### **3월 24일(금)까지**

# **보안을 위해 개별 폴더에 비밀번호가 설정되어 있습니다. 다음 절차에 따라 업로드 부탁 드립니다.**

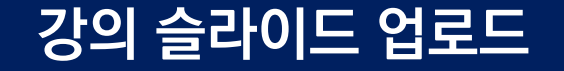

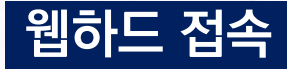

#### **<https://only.webhard.co.kr/> ID-aps2023/ PW-guest**

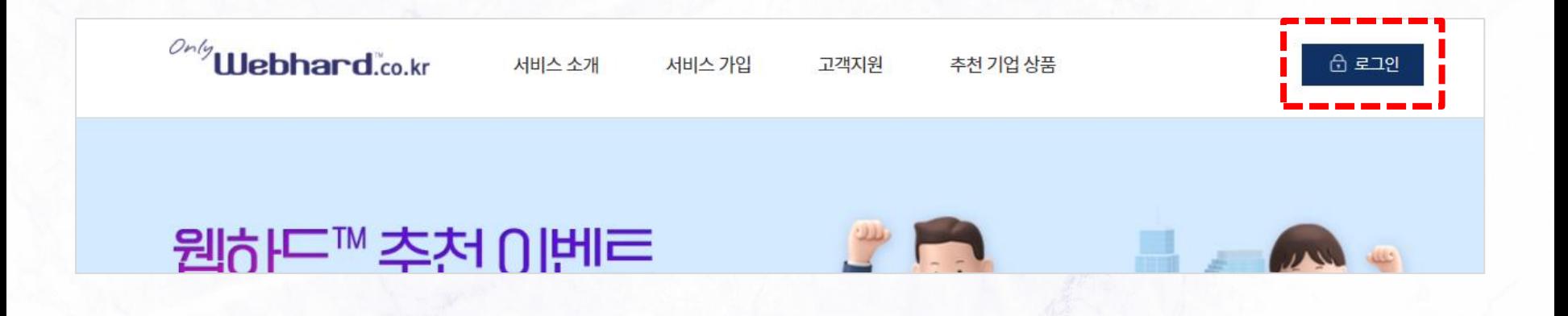

## **개인 폴더 선택**

#### **이름은 ㄱㄴㄷ 순으로 되어 있습니다. 비밀번호는 휴대폰번호 뒤 4자리 입니다.**

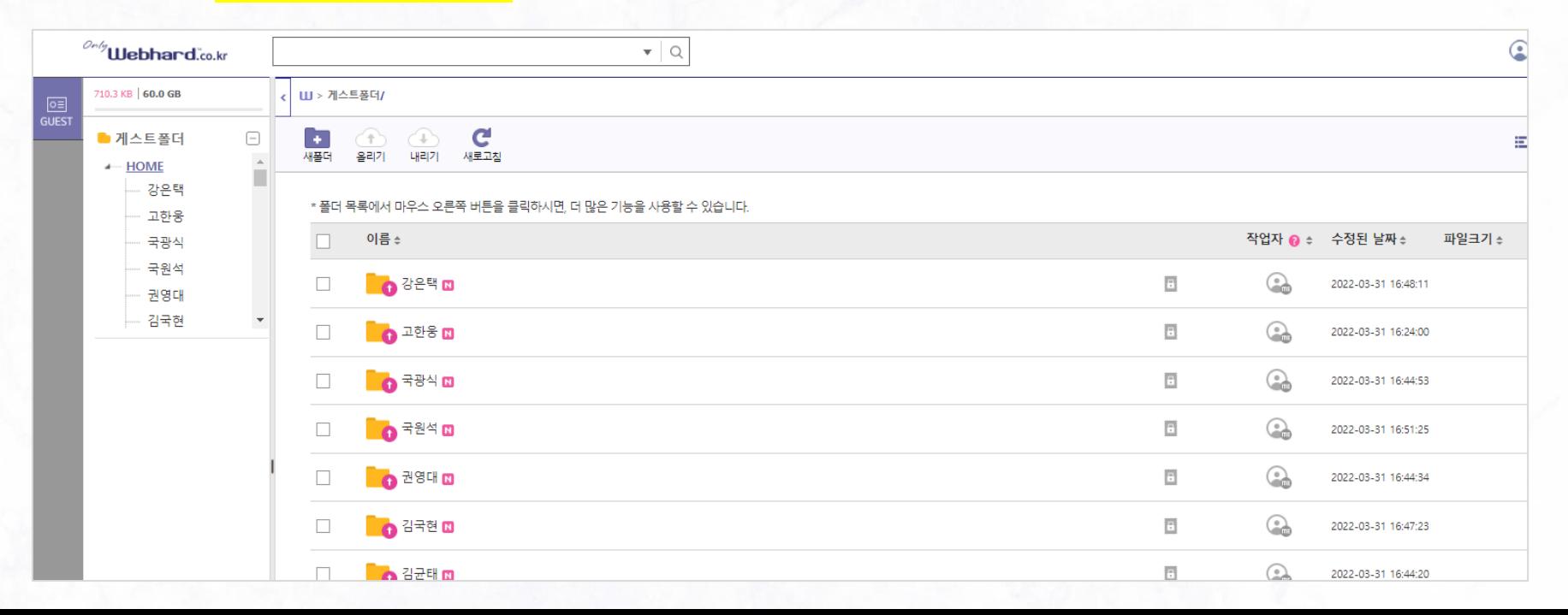

## **강의 슬라이드 업로드**

#### **Free Paper 폴더 → 올리기 → 찾아보기 → 파일선택 → 전송시작 \*삭제는 관리자만 가능하며, 파일이 수정된 경우 v2, v3 와 같이 파일명 변경하여 업로드 부탁드립니다.**

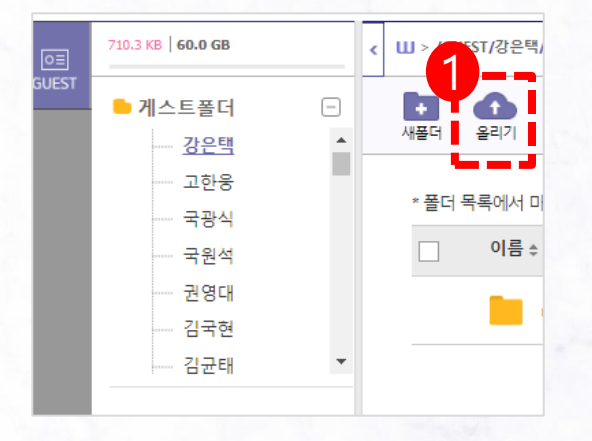

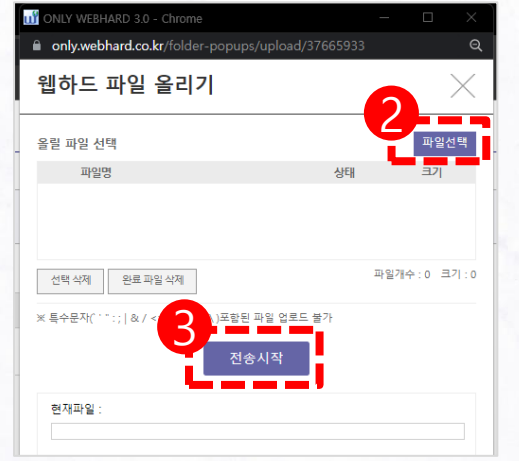

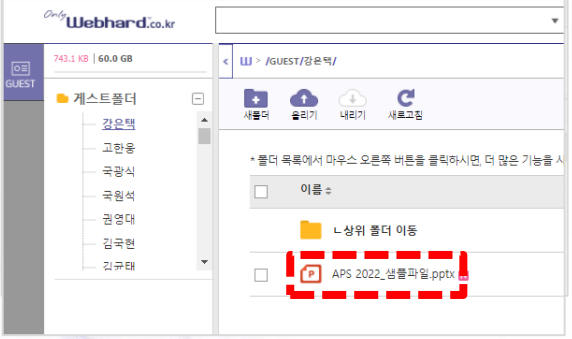